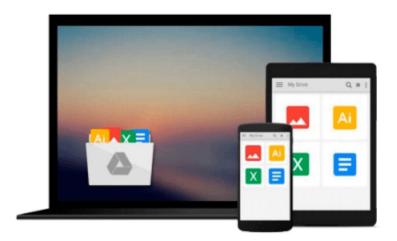

# Setting Up A Linux Internet Server Visual Black Book: A Visual Guide to Using Linux as an Internet Server on a Global Network

Takashi Watanabe, Acrobyte, Hidenori Tsuji

Download now

Click here if your download doesn"t start automatically

# Setting Up A Linux Internet Server Visual Black Book: A Visual Guide to Using Linux as an Internet Server on a Global **Network**

Takashi Watanabe, Acrobyte, Hidenori Tsuji

Setting Up A Linux Internet Server Visual Black Book: A Visual Guide to Using Linux as an Internet Server on a Global Network Takashi Watanabe, Acrobyte, Hidenori Tsuji

The only book to visually guide you through setting up a Linux internet server. Visually describes how to use Linux as an Internet server to support a globally linked TCP/IP computer network. Written by the author team of Setting Up a Linux Intranet Server Visual Black Book (Coriolis, ISBN 1-57610-568-7) Uses a stepby-step approach and a two-color layout to emphasize important aspects of each task. This book takes the reader through the entire process of setting up and supporting a functional Linux Internet Server from beginning to end.

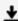

**Download** Setting Up A Linux Internet Server Visual Black Bo ...pdf

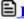

Read Online Setting Up A Linux Internet Server Visual Black ...pdf

Download and Read Free Online Setting Up A Linux Internet Server Visual Black Book: A Visual Guide to Using Linux as an Internet Server on a Global Network Takashi Watanabe, Acrobyte, Hidenori Tsuji

#### From reader reviews:

### **Annette Carroll:**

The book Setting Up A Linux Internet Server Visual Black Book: A Visual Guide to Using Linux as an Internet Server on a Global Network can give more knowledge and also the precise product information about everything you want. Why must we leave the good thing like a book Setting Up A Linux Internet Server Visual Black Book: A Visual Guide to Using Linux as an Internet Server on a Global Network? Wide variety you have a different opinion about reserve. But one aim that book can give many facts for us. It is absolutely correct. Right now, try to closer using your book. Knowledge or facts that you take for that, you may give for each other; you could share all of these. Book Setting Up A Linux Internet Server Visual Black Book: A Visual Guide to Using Linux as an Internet Server on a Global Network has simple shape but the truth is know: it has great and massive function for you. You can appearance the enormous world by start and read a guide. So it is very wonderful.

## **Steven Holloway:**

Is it a person who having spare time subsequently spend it whole day simply by watching television programs or just resting on the bed? Do you need something totally new? This Setting Up A Linux Internet Server Visual Black Book: A Visual Guide to Using Linux as an Internet Server on a Global Network can be the response, oh how comes? It's a book you know. You are and so out of date, spending your spare time by reading in this fresh era is common not a geek activity. So what these textbooks have than the others?

## Lee Witherspoon:

You can find this Setting Up A Linux Internet Server Visual Black Book: A Visual Guide to Using Linux as an Internet Server on a Global Network by browse the bookstore or Mall. Just simply viewing or reviewing it can to be your solve issue if you get difficulties for the knowledge. Kinds of this guide are various. Not only by means of written or printed but also can you enjoy this book by e-book. In the modern era such as now, you just looking from your mobile phone and searching what their problem. Right now, choose your ways to get more information about your publication. It is most important to arrange yourself to make your knowledge are still up-date. Let's try to choose proper ways for you.

### **Candace Mathieu:**

Do you like reading a reserve? Confuse to looking for your favorite book? Or your book ended up being rare? Why so many concern for the book? But just about any people feel that they enjoy for reading. Some people likes examining, not only science book but additionally novel and Setting Up A Linux Internet Server Visual Black Book: A Visual Guide to Using Linux as an Internet Server on a Global Network or others sources were given information for you. After you know how the truly amazing a book, you feel would like to read more and more. Science publication was created for teacher as well as students especially. Those

publications are helping them to bring their knowledge. In additional case, beside science reserve, any other book likes Setting Up A Linux Internet Server Visual Black Book: A Visual Guide to Using Linux as an Internet Server on a Global Network to make your spare time considerably more colorful. Many types of book like this.

Download and Read Online Setting Up A Linux Internet Server Visual Black Book: A Visual Guide to Using Linux as an Internet Server on a Global Network Takashi Watanabe, Acrobyte, Hidenori Tsuji #AKQRVM9BLXI

# Read Setting Up A Linux Internet Server Visual Black Book: A Visual Guide to Using Linux as an Internet Server on a Global Network by Takashi Watanabe, Acrobyte, Hidenori Tsuji for online ebook

Setting Up A Linux Internet Server Visual Black Book: A Visual Guide to Using Linux as an Internet Server on a Global Network by Takashi Watanabe, Acrobyte, Hidenori Tsuji Free PDF d0wnl0ad, audio books, books to read, good books to read, cheap books, good books, online books, books online, book reviews epub, read books online, books to read online, online library, greatbooks to read, PDF best books to read, top books to read Setting Up A Linux Internet Server Visual Black Book: A Visual Guide to Using Linux as an Internet Server on a Global Network by Takashi Watanabe, Acrobyte, Hidenori Tsuji books to read online.

Online Setting Up A Linux Internet Server Visual Black Book: A Visual Guide to Using Linux as an Internet Server on a Global Network by Takashi Watanabe, Acrobyte, Hidenori Tsuji ebook PDF download

Setting Up A Linux Internet Server Visual Black Book: A Visual Guide to Using Linux as an Internet Server on a Global Network by Takashi Watanabe, Acrobyte, Hidenori Tsuji Doc

Setting Up A Linux Internet Server Visual Black Book: A Visual Guide to Using Linux as an Internet Server on a Global Network by Takashi Watanabe, Acrobyte, Hidenori Tsuji Mobipocket

Setting Up A Linux Internet Server Visual Black Book: A Visual Guide to Using Linux as an Internet Server on a Global Network by Takashi Watanabe, Acrobyte, Hidenori Tsuji EPub